## Package 'apt'

May 1, 2020

Title Asymmetric Price Transmission

Version 3.0

Date 2020-04-30

Author Changyou Sun <cs258@msstate.edu>

Maintainer Changyou Sun <cs258@msstate.edu>

**Depends** R  $(>= 3.0.0)$ , erer

Imports car, urca

Description Asymmetric price transmission between two time series is assessed. Several functions are available for linear and nonlinear threshold cointegration, and furthermore, symmetric and asymmetric error correction model.

License GPL

LazyLoad yes

NeedsCompilation no

Repository CRAN

Date/Publication 2020-05-01 06:10:02 UTC

## R topics documented:

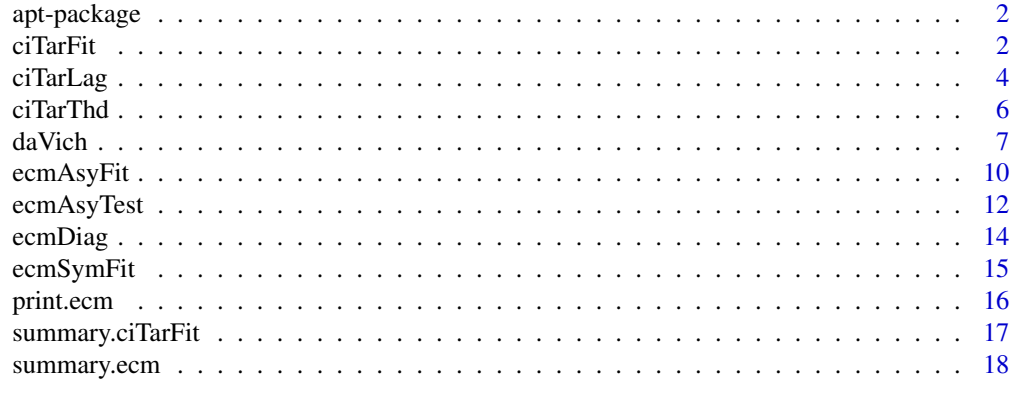

**Index** 2008 **[19](#page-18-0)99** 

<span id="page-1-0"></span>

Asymmetric price transmission between two time series is assessed. The names of functions and datasets reveal the categories they belong to. A prefix of da is for datasets, ci for cointegration, and ecm for error correction model.

The focus is on the price transmission between *two* price variables. Therefore, objectives like fitting an error correction model for more than two variables are beyond the scope of this package.

## Details

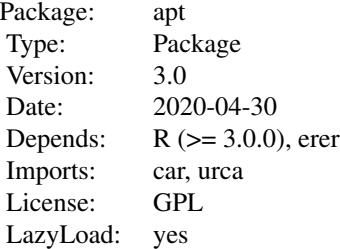

## Author(s)

Changyou Sun (<cs258@msstate.edu>)

<span id="page-1-1"></span>ciTarFit *Fitting Threshold Cointegration*

## Description

Fit a threshold cointegration regression between two time series.

## Usage

```
ciTarFit(y, x, model = c('tar','mtar'), lag = 1, thresh = 0,
  small.win = NULL)
```
#### ciTarFit 3

## Arguments

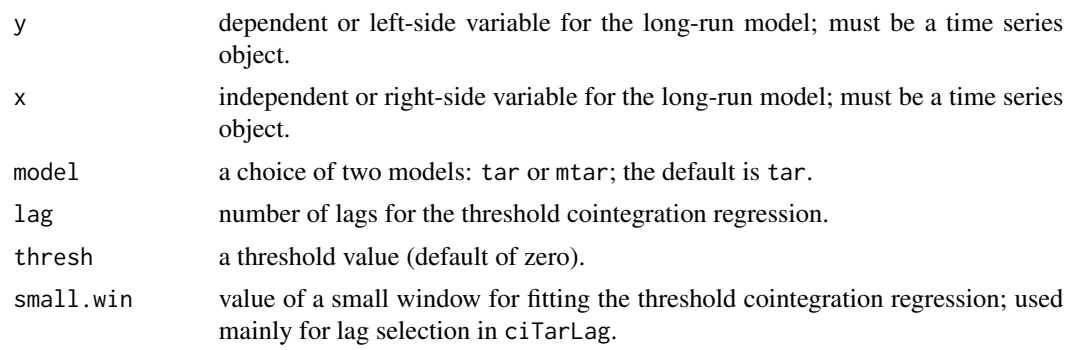

## Details

This is the main function for threshold autoregression regression (TAR) in assessing the nonlinear threshold relation between two time series variables. It can be used to estimate four types of threshold cointegration regressions. These four types are TAR with a threshold value of zero; consistent TAR with a nonzero threshold; MTAR (momentum TAR) with a threshold value of zero; and consistent MTAR with a nonzero threshold. The option of small window will be used in lag selection because a comparison of AIC and BIC values should be based on the same number of regression observations.

#### Value

Return a list object of class "ciTarFit" with these components:

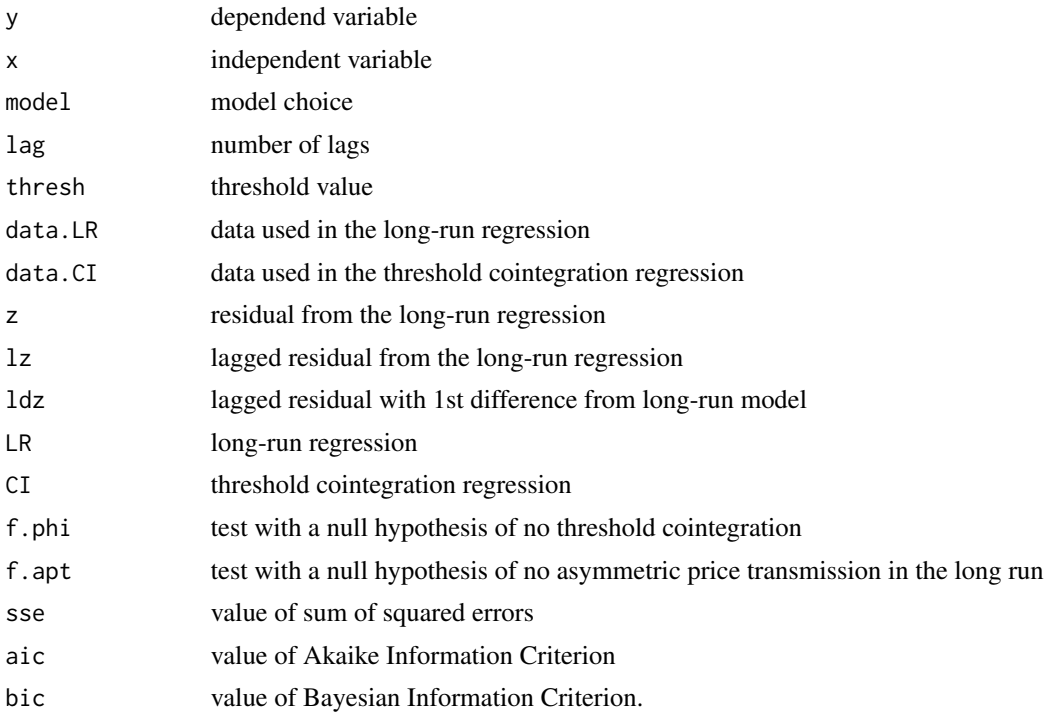

## <span id="page-3-0"></span>Methods

One method is defined as follows:

print: Four main outputs from threshold cointegration regression are shown: long-run regression between the two price variables, threshold cointegration regression, hypothesis test of no cointegration, and hypothesis test of no asymmetric adjustment.

## Author(s)

Changyou Sun (<cs258@msstate.edu>)

#### References

Balke, N.S., and T. Fomby. 1997. Threshold cointegration. International Economic Review 38(3):627-645.

Enders, W., and C.W.J. Granger. 1998. Unit-root tests and asymmetric adjustment with an example using the term structure of interest rates. Journal of Business & Economic Statistics 16(3):304-311.

Enders, W., and P.L. Siklos. 2001. Cointegration and threshold adjustment. Journal of Business and Economic Statistics 19(2):166-176.

## See Also

[summary.ciTarFit](#page-16-1); [ciTarLag](#page-3-1) for lag selection; and [ciTarThd](#page-5-1) for threshold selection.

#### Examples

# see example at daVich

<span id="page-3-1"></span>ciTarLag *Lag Selection for Threshold Cointegration Regression*

## Description

Select the best lag for threshold cointegration regression by AIC and BIC

#### Usage

```
ciTarLag(y, x, model = c("tar", "mtar"), maxlag = 4,thresh = 0, adjust = TRUE)
```
#### ciTarLag 5

#### Arguments

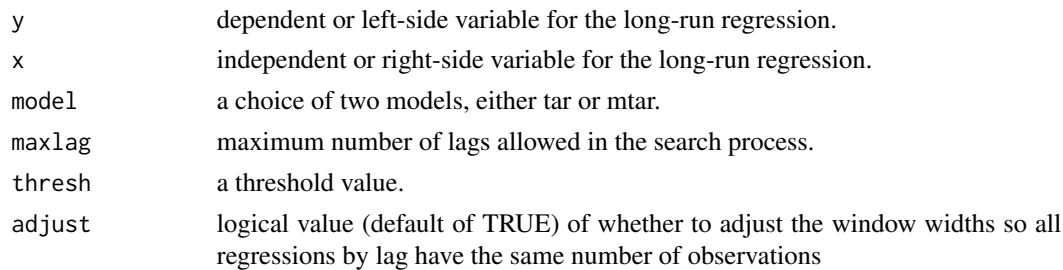

## Details

Estimate the threshold cointegration regressions by lag and then select the best regression by AIC or BIC value. The longer the lag, the smaller the number of observations availabe for estimation. If the windows of regressions by lag are not ajusted, the maximum lag is usually the best lag by AIC or BIC. Theorectially, AIC and BIC from different models should be compared on the basis of the same observation numbers (Ender 2004). adjust shows the effect of this adjustment on the estimation window. By default, the value of adjust should be TRUE.

#### Value

Return a list object of class "ciTarLag" with the following components:

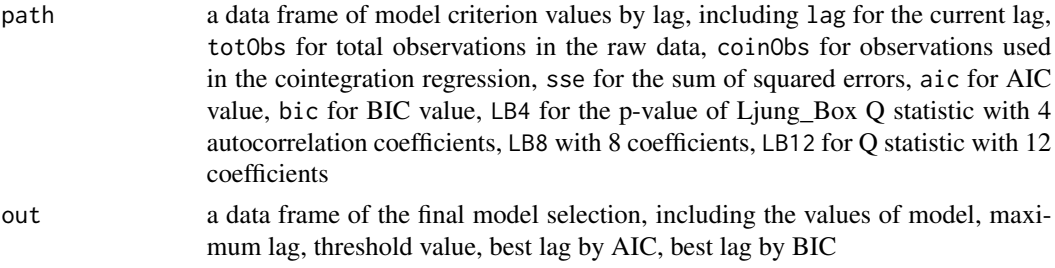

## Methods

Two methods are defined as follows:

print: This shows the out component in the returned list.

plot: This demonstrates the trend of AIC and BIC changes of threshold cointegration regressions by lag. It facilitates the selection of the best lag for a threshold cointegration model.

#### Author(s)

Changyou Sun (<cs258@msstate.edu>)

#### References

Enders, W. 2004. Applied Econometric Time Series. John Wiley & Sons, Inc., New York. 480 P. Enders, W., and C.W.J. Granger. 1998. Unit-root tests and asymmetric adjustment with an example using the term structure of interest rates. Journal of Business & Economic Statistics 16(3):304-311.

## See Also

[ciTarFit](#page-1-1); and [ciTarThd](#page-5-1);

#### Examples

# see example at daVich

<span id="page-5-1"></span>ciTarThd *Threshold Selection for Threshold Cointegration Regression*

#### Description

Select the best threshold for threshold cointegration regression by sum of squared errors

#### Usage

```
cifarThd(y, x, model = c('tar', 'mtar'), lag = 1,th.range = 0.15, digits = 3)
```
## Arguments

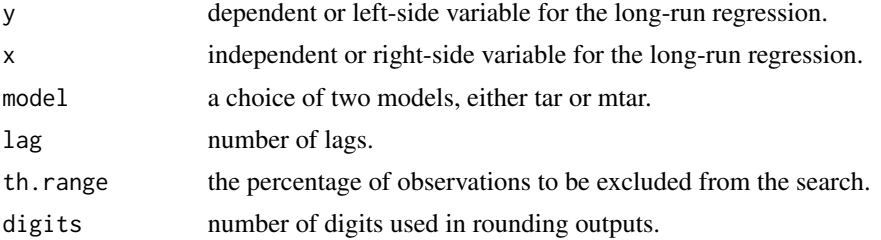

## Details

The best threshold is determined by fitting the regression for possible threshold values, sorting the results by sum of squared errors (SSE), and selecting the best with the lowest SSE. To have sufficient observations on either side of the threshold value, certain percentage of observations on the top and bottoms are excluded from the search path. This is usually set as 0.15 by the th.range (Chan 1993).

#### Value

Return a list object of class "ciTarThd" with the following components:

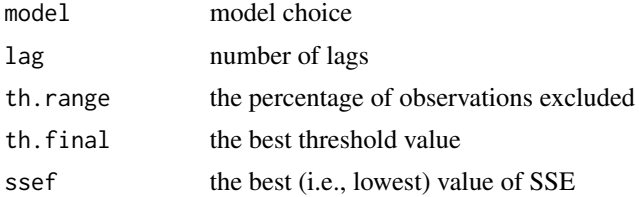

<span id="page-5-0"></span>

#### <span id="page-6-0"></span>daVich 7 and 30 and 30 and 30 and 30 and 30 and 30 and 30 and 30 and 30 and 30 and 30 and 30 and 30 and 30 and 30 and 30 and 30 and 30 and 30 and 30 and 30 and 30 and 30 and 30 and 30 and 30 and 30 and 30 and 30 and 30 and

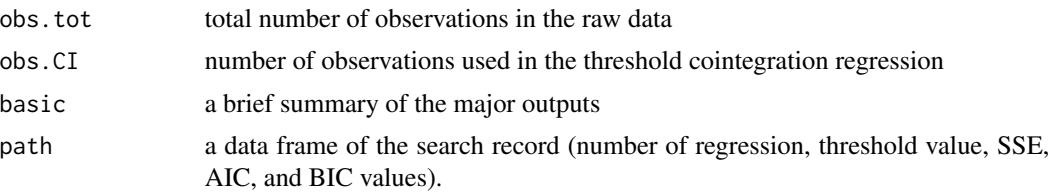

## Methods

Two methods are defined as follows:

- print: This shows the basic component in the returned list object.
- plot: plotting three graphs in one window; they reveals the relationship between SSE (sum of squared errors), AIC, BIC and the threshold values. The best threshold value is associated with the lowest SSE value.

## Author(s)

Changyou Sun (<cs258@msstate.edu>)

## References

Chan, K.S. 1993. Consistency and limiting distribution of the least squares estimator of a threshold autoregressive model. The Annals of Statistics 21(1):520-533.

Enders, W., and C.W.J. Granger. 1998. Unit-root tests and asymmetric adjustment with an example using the term structure of interest rates. Journal of Business & Economic Statistics 16(3):304-311.

#### See Also

[ciTarFit](#page-1-1); and [ciTarLag](#page-3-1)

#### Examples

# see example at daVich

daVich *Import prices and values of wooden beds from Vietnam and China*

## Description

This data set contains two unit import prices (dollar per piece) and values (million dollars) of wooden beds from Vietnam and China to the United States.

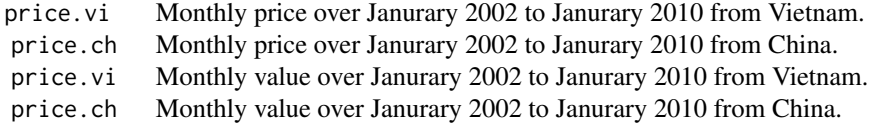

#### Usage

data(daVich)

#### Format

A monthly time series from Janurary 2002 to Janurary 2010 with 97 observations for each of the four series.

## Details

Under the Harmonized Tariff Schedule (HTS) system, the commodity of wooden beds is classified as HTS 9403.50.9040. The monthly cost-insurance-freight values in dollar and quantities in piece are reported by country from U.S. ITC (2010). The unit price (dollar per piece) is calculated as the ratio of value over quantity by country.

#### Source

U.S. ITC, 2010. Interactive tariff and trade data web. US International Trade Commision (Assecced on March 1, 2010).

#### References

Sun, C. 2011. Price dynamics in the import wooden bed market of the United States. Forest Policy and Economics 13(6): 479-487.

#### Examples

```
# The following codes reproduce the main results in Sun (2011 FPE).
# All the codes have been tested and should work.
# 1. Data preparation \frac{1}{2}library(urca); data(daVich)
head(daVich); tail(daVich); str(daVich)
prVi \leq y \leq daVich[, 1]
prCh \leq x \leq -daVich[, 2]# 2. EG cointegration \overline{\phantom{a}}LR \leftarrow lm(y \sim x); summary(LR)(LR.coef <- round(summary(LR)$coefficients, 3))
(ry <- ts(residuals(LR), start=start(prCh), end=end(prCh), frequency =12))
summary(eg <- ur.df(ry, type=c("none"), lags=1)); plot(eg)
(eg4 <- Box.test(eg@res, lag = 4, type="Ljung") )
(eg8 <- Box.test(eg@res, lag = 8, type="Ljung") )
(eg12 <- Box.test(eg@res, lag = 12, type="Ljung"))
```
## Not run:

```
# 3. TAR + Cointegration _____
# best threshold
t3 <- ciTarThd(y=prVi, x=prCh, model="tar", lag=0)
(th.tar <- t3$basic); plot(t3)
for (i in 1:12) { # 20 seconds
 t3a <- ciTarThd(y=prVi, x=prCh, model="tar", lag=i)
 th.tar[i+2] <- t3a$basic[,2]
}
th.tar
t4 <- ciTarThd(y=prVi, x=prCh, model="mtar", lag=0); (th.mtar <- t4$basic)
plot(t4)
for (i in 1:12) {
 t4a <- ciTarThd(y=prVi, x=prCh, model="mtar", lag=i)
 th.mtar[i+2] <- t4a$basic[,2]
}
th.mtar
# The following threshold values are specific to this data. They HAVE TO be
# revised for another data set. Otherwise, various errors will occur.
 t.tar <- -8.041; t.mtar <- -0.451 # lag = 0 to 4
# t.tar <- -8.701 ; t.mtar <- -0.451 # lag = 5 to 12
# lag selection
mx < -12(g1 <-ciTarLag(y=prVi, x=prCh, model="tar", maxlag=mx, thresh= 0)); plot(g1)
(g2 <-ciTarLag(y=prVi, x=prCh, model="mtar",maxlag=mx, thresh= 0)); plot(g2)
(g3 <-ciTarLag(y=prVi, x=prCh, model="tar", maxlag=mx, thresh=t.tar)); plot(g3)
(g4 <-ciTarLag(y=prVi, x=prCh, model="mtar",maxlag=mx, thresh=t.mtar)); plot(g4)
# Table 3 Results of EG and threshold cointegration tests
# Note: Some results in Table 3 in the published paper were incorrect because
# of a mistake made when the paper was done in 2009. I found the mistake when
# the package was build in later 2010. For example, for the consistent MTAR,
# the coefficient for the positive term was reported as -0.251 (-2.130) but
# it should be -0.106 (-0.764), as cacluated from below codes.
# The main conclusion about the research issue is still qualitatively the same.
vv < -3(f1 <- ciTarFit(y=prVi, x=prCh, model="tar", lag=vv, thresh=0 ))
(f2 <- ciTarFit(y=prVi, x=prCh, model="tar", lag=vv, thresh=t.tar ))
(f3 <- ciTarFit(y=prVi, x=prCh, model="mtar", lag=vv, thresh=0 ))
(f4 <- ciTarFit(y=prVi, x=prCh, model="mtar", lag=vv, thresh=t.mtar))
r0 <- cbind(summary(f1)$dia, summary(f2)$dia, summary(f3)$dia,
 summary(f4)$dia)
diag \leq r \theta[c(1:4, 6:7, 12:14, 8, 9, 11), c(1,2,4,6,8)]rownames(diag) <- 1:nrow(diag); diag
e1 <- summary(f1)$out; e2 <- summary(f2)$out
e3 <- summary(f3)$out; e4 <- summary(f4)$out; rbind(e1, e2, e3, e4)
```

```
ee <- list(e1, e2, e3, e4); vect <- NULL
for (i in 1:4) {
  ef <- data.frame(ee[i])
  vect2 <- c(paste(ef[3, "estimate"], ef[3, "sign"], sep=""),
             paste("(", ef[3, "t.value"], ")", sep=""),
             paste(ef[4, "estimate"], ef[4, "sign"], sep=""),
             paste("(", ef[4, "t.value"], ")", sep=""))
  vect <- cbind(vect, vect2)
}
item <- c("pos.coeff","pos.t.value", "neg.coeff","neg.t.value")
ve <- data.frame(cbind(item, vect)); colnames(ve) <- colnames(diag)
( res.CI <- rbind(diag, ve)[c(1:2, 13:16, 3:12), ] )
rownames(res.CI) <- 1:nrow(res.CI)
# 4. APT + ECM
(sem <- ecmSymFit(y=prVi, x=prCh, lag=4)); names(sem)
aem <- ecmAsyFit(y=prVi, x=prCh,lag=4, model="mtar", split=TRUE, thresh=t.mtar)
aem
(ccc <- summary(aem))
coe <- cbind(as.character(ccc[1:19, 2]),
  paste(ccc[1:19, "estimate"], ccc$signif[1:19], sep=""), ccc[1:19, "t.value"],
  paste(ccc[20:38,"estimate"], ccc$signif[20:38],sep=""), ccc[20:38,"t.value"])
colnames(coe) <- c("item", "China.est", "China.t", "Vietnam.est","Vietnam.t")
(edia <- ecmDiag(aem, 3))
(ed <- edia[c(1,6,7,8,9), ])
ed2 <- cbind(ed[,1:2], "_", ed[,3], "_")
colnames(ed2) <- colnames(coe)
(tes <- ecmAsyTest(aem)$out)
(tes2 <- tes[c(2,3,5,11,12,13,1), -1])
tes3 <- cbind(as.character(tes2[,1]),
  paste(tes2[,2], tes2[,6], sep=''), paste("[", round(tes2[,4],2), "]", sep=''),
  paste(tes2[,3], tes2[,7], sep=''), paste("[", round(tes2[,5],2), "]", sep=''))
colnames(tes3) <- colnames(coe)
(coe <- data.frame(apply(coe, 2, as.character), stringsAsFactors=FALSE))
(ed2 <- data.frame(apply(ed2, 2, as.character), stringsAsFactors=FALSE))
(tes3 <- data.frame(apply(tes3,2, as.character), stringsAsFactors=FALSE))
table.4 <- data.frame(rbind(coe, ed2, tes3))
options(width=150); table.4; options(width=80)
```
<span id="page-9-1"></span>

## End(Not run)

ecmAsyFit *Fitting Asymmetric Error Correction Model*

<span id="page-9-0"></span>

## ecmAsyFit 11

#### Description

Estimate an asymmetric error correction model (ECM) for two time series.

#### Usage

```
ecmAsyFit(y, x, lag = 1, split = TRUE,
 model = c("linear", "tar", "mar"), thresh = 0)
```
## Arguments

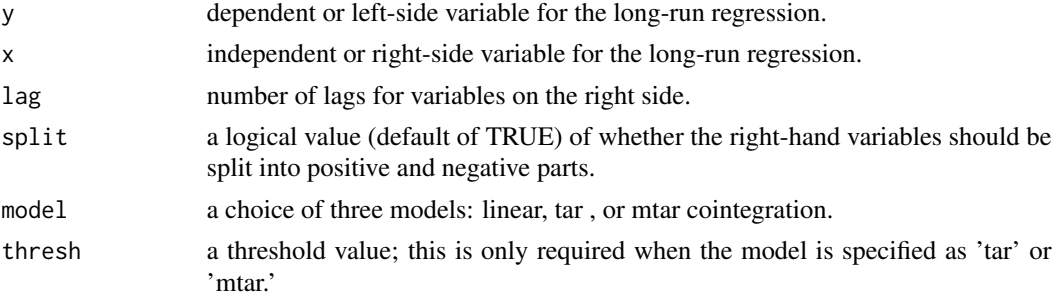

#### Details

There are two specficiations of an asymmetric ECM. The first one is how to calculate the error correction terms. One way is through linear two-step Engle Granger approach, as specificied by model="linear". The other two ways are threshold cointegration by either 'tar' or 'mtar' with a threshold value. The second specification is related to the possible asymmetric price transmission in the lagged price variables, as specified in split = TRUE. Note that the linear cointegration specification is a special case of the threshold cointegration. A model with model="linear" is the same as a model with model="tar", thresh =  $0$ .

## Value

Return a list object of class "ecm" and "ecmAsyFit" with the following components:

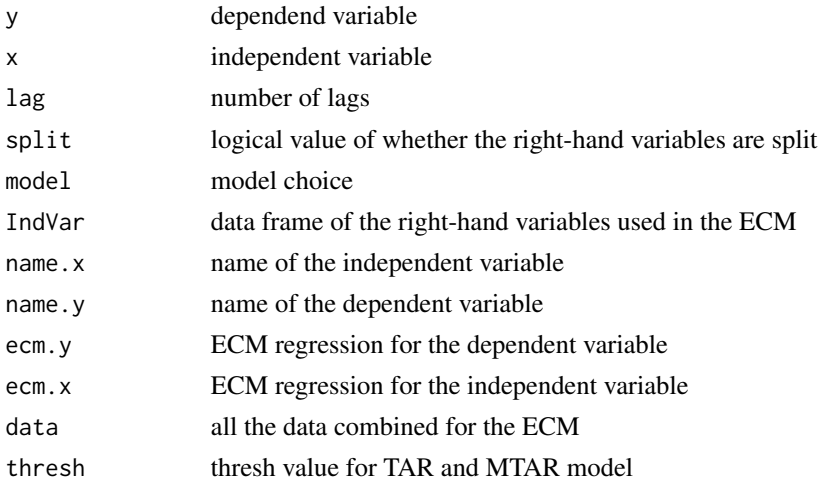

## Methods

Two methods are defined as follows:

print: showing the key outputs.

summary: summarizing thekey outputs.

#### Author(s)

Changyou Sun (<cs258@msstate.edu>)

### References

Enders, W., and C.W.J. Granger. 1998. Unit-root tests and asymmetric adjustment with an example using the term structure of interest rates. Journal of Business & Economic Statistics 16(3):304-311.

#### See Also

[print.ecm](#page-15-1); [summary.ecm](#page-17-1); [ecmDiag](#page-13-1); and [ecmAsyTest](#page-11-1).

## Examples

# see example at daVich

<span id="page-11-1"></span>ecmAsyTest *Hypothesis Tests on Asymmetric Error Correction Model*

#### Description

Conduct several F-tests on the coefficients from asymmetric ECM.

#### Usage

```
ecmAsyTest(w, digits = 3)
```
#### Arguments

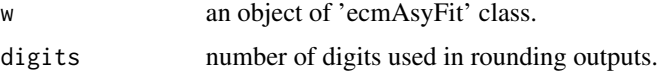

#### Details

There are two ECM equations for the two price series. In each equation, four types of hypotheses are tested; equilibrium adjustment path symmetry on the error correction terms (H1), Granger causality test (H2), distributed lag symmetry at each lag (H3), and cumulative asymmetry of all lags (H4). The latter two tests are only feasible and availabe for models with split variables. The number of H3 tests is equal to the number of lags.

<span id="page-11-0"></span>

## <span id="page-12-0"></span>ecmAsyTest 13

## Value

Return a list object with the following components:

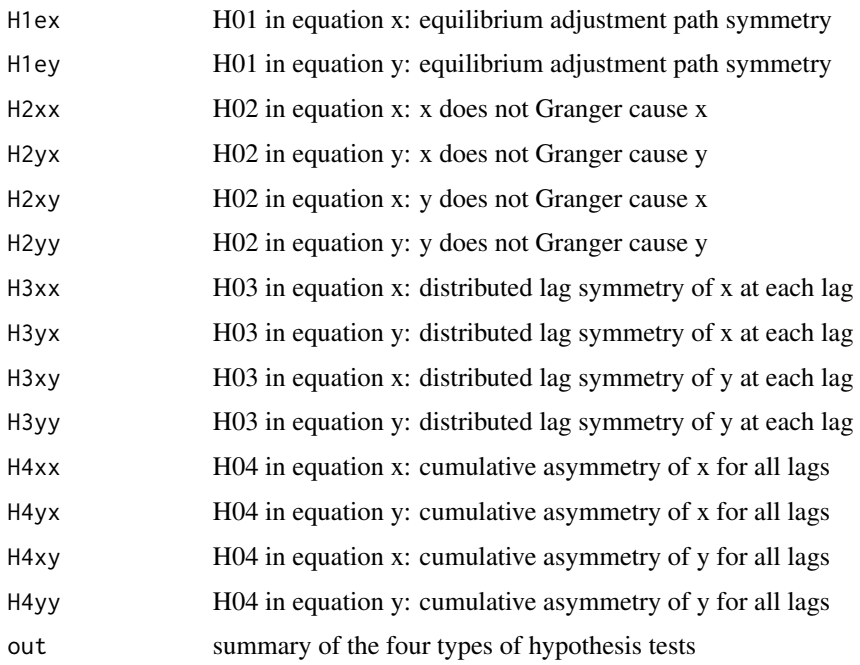

#### Methods

One method is are defined as follows:

print: This shows the out component in the returned list object.

## Author(s)

Changyou Sun (<cs258@msstate.edu>)

## References

Frey, G., and M. Manera. 2007. Econometric models of asymmetric price transmission. Journal of Economic Surveys 21(2):349-415.

## See Also

[ecmAsyFit](#page-9-1) and [ecmDiag](#page-13-1).

## Examples

<span id="page-13-1"></span><span id="page-13-0"></span>

Report a set of diagnostic statistics for symmetric or asymmetric error correction models

## Usage

ecmDiag(m, digits = 2)

## Arguments

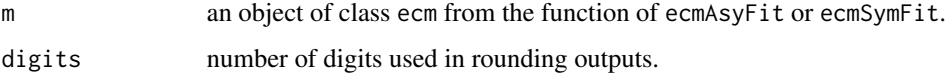

## Details

Compute several diagnostic statistics for each ECM equation. This is mainly used to assess the serial correlation in the residuals and model adequacy.

#### Value

Return a data frame object with the following components by equation: R-squared, Adjusted Rsquared, F-statistic, Durbin Watson statistic, p-value for DW statistic, AIC, BIC, and p-value of Ljung\_Box Q statistics with 4, 8, 12 autocorrelation coefficients.

## Author(s)

Changyou Sun (<cs258@msstate.edu>)

## References

Enders, W. 2004. Applied Econometric Time Series. John Wiley & Sons, Inc., New York. 480 P.

#### See Also

[ecmAsyFit](#page-9-1); [ecmSymFit](#page-14-1); and [ecmDiag](#page-13-1).

## Examples

<span id="page-14-1"></span><span id="page-14-0"></span>

Estimate a symmetric error correction model (ECM) for two time series.

## Usage

ecmSymFit(y,  $x$ , lag = 1)

#### Arguments

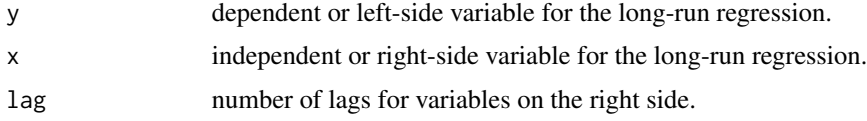

## Details

The package apt focuses on price transmission between two series. This function estimates a standard error correction model for two time series. While it can be extended for more than two series, it is beyond the objective of the package now.

### Value

Return a list object of class "ecm" and "ecmSymFit" with the following components:

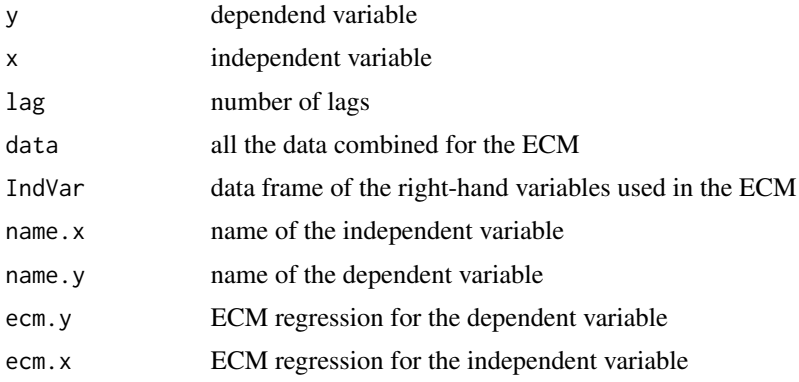

#### Author(s)

Changyou Sun (<cs258@msstate.edu>)

## References

Enders, W. 2004. Applied Econometric Time Series. John Wiley & Sons, Inc., New York. 480 P.

## See Also

[print.ecm](#page-15-1); [summary.ecm](#page-17-1); [ecmDiag](#page-13-1); and [ecmAsyFit](#page-9-1).

## Examples

# see example at daVich

<span id="page-15-1"></span>print.ecm *Printing Outputs from Error Correction Models*

## Description

Show main outputs from symmetric ecmSymFit or asymmetric ecmAsyFit error correction models.

## Usage

```
## S3 method for class 'ecm'
print(x, \ldots)
```
## Arguments

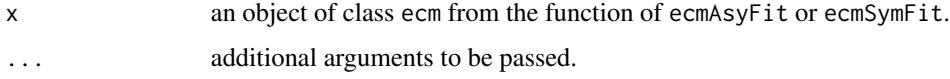

#### Details

This is the print method for ecmAsyFit or ecmSymFit to show main model outputs.

## Value

Summary results of the two ECM equations are shown for the two focal price series.

#### Author(s)

Changyou Sun (<cs258@msstate.edu>)

## See Also

[ecmSymFit](#page-14-1) and [ecmAsyFit](#page-9-1).

## Examples

<span id="page-15-0"></span>

<span id="page-16-1"></span><span id="page-16-0"></span>summary.ciTarFit *Summary of Results from Threshold Cointegration Regression*

## Description

This summarizes the main results from threshold cointegration regression.

#### Usage

```
## S3 method for class 'ciTarFit'
summary(object, digits=3, ...)
```
## Arguments

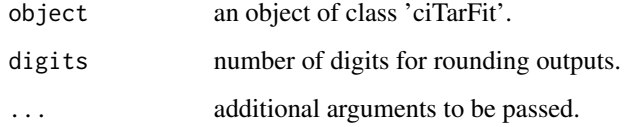

## Details

This wraps up the outputs from threshold cointegration regression in two data frames, one for diagnostic statistics and the other for coeffients.

## Value

A list with two data frames. dia contains the main model specifications and hypothesis test results. out contains the regression results for both the long run (LR) and threshold cointegration (CI).

## Author(s)

Changyou Sun (<cs258@msstate.edu>)

## See Also

[ciTarFit](#page-1-1).

## Examples

<span id="page-17-1"></span><span id="page-17-0"></span>

This summarizes the main results from error correction models.

## Usage

```
## S3 method for class 'ecm'
summary(object, digits=3, ...)
```
## Arguments

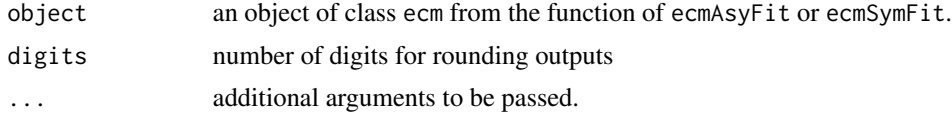

## Details

This wraps up the coefficents and statistics from ECM by equation.

#### Value

A data frame object with coefficients and related statistics by equation.

## Author(s)

Changyou Sun (<cs258@msstate.edu>)

#### See Also

[ecmSymFit](#page-14-1) and [ecmAsyFit](#page-9-1).

## Examples

# <span id="page-18-0"></span>Index

∗Topic datasets daVich, [7](#page-6-0) ∗Topic methods print.ecm, [16](#page-15-0) summary.ciTarFit, [17](#page-16-0) summary.ecm, [18](#page-17-0) ∗Topic package apt-package, [2](#page-1-0) ∗Topic regression ciTarFit, [2](#page-1-0) ciTarLag, [4](#page-3-0) ciTarThd, [6](#page-5-0) ecmAsyFit, [10](#page-9-0) ecmAsyTest, [12](#page-11-0) ecmDiag, [14](#page-13-0) ecmSymFit, [15](#page-14-0) apt *(*apt-package*)*, [2](#page-1-0) apt-package, [2](#page-1-0) ciTarFit, [2,](#page-1-0) *[6,](#page-5-0) [7](#page-6-0)*, *[17](#page-16-0)* ciTarLag, *[4](#page-3-0)*, [4,](#page-3-0) *[7](#page-6-0)* ciTarThd, *[4](#page-3-0)*, *[6](#page-5-0)*, [6](#page-5-0) daVich, [7](#page-6-0) ecmAsyFit, [10,](#page-9-0) *[13,](#page-12-0) [14](#page-13-0)*, *[16](#page-15-0)*, *[18](#page-17-0)* ecmAsyTest, *[12](#page-11-0)*, [12](#page-11-0) ecmDiag, *[12](#page-11-0)[–14](#page-13-0)*, [14,](#page-13-0) *[16](#page-15-0)* ecmSymFit, *[14](#page-13-0)*, [15,](#page-14-0) *[16](#page-15-0)*, *[18](#page-17-0)* plot.ciTarLag *(*ciTarLag*)*, [4](#page-3-0) plot.ciTarThd *(*ciTarThd*)*, [6](#page-5-0) print.ciTarFit *(*ciTarFit*)*, [2](#page-1-0) print.ciTarLag *(*ciTarLag*)*, [4](#page-3-0) print.ciTarThd *(*ciTarThd*)*, [6](#page-5-0) print.ecm, *[12](#page-11-0)*, *[16](#page-15-0)*, [16](#page-15-0) print.ecmAsyTest *(*ecmAsyTest*)*, [12](#page-11-0) summary.ciTarFit, *[4](#page-3-0)*, [17](#page-16-0)

```
summary.ecm, 12, 16, 18
```